## **USE THIS FORM TO REQUEST A MASS CHANGE OF ASSETS BETWEEN STATE BUSINESS UNITS**

## **TO BE COMPLETED BY DEPARTMENT REQUESTING MASS CHANGES TO A LARGE QUANTITY OF ASSETS**

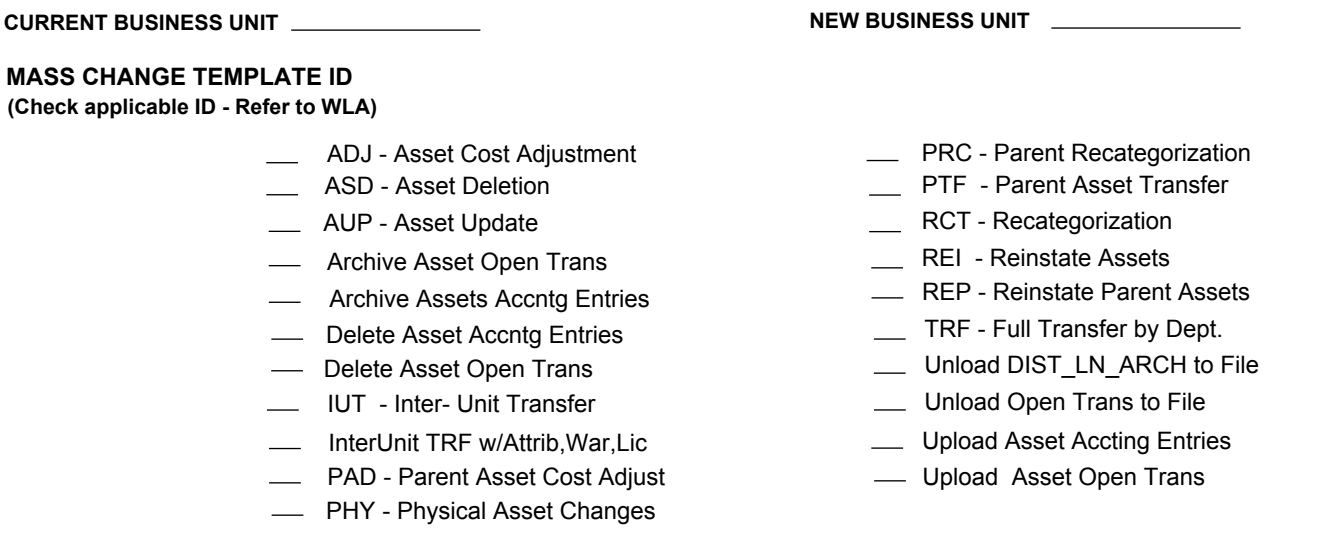

## **JUSTIFICATION**

(Agency must complete when requesting a mass change)

## **COMMENTS:**

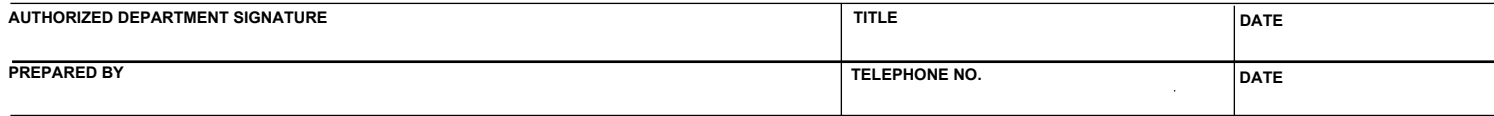

Return to the Office of the State Comptroller Att: Fiscal Policy Division